LAPORAN TUGAS AKHIR DIII

# **RANCANG BANGUN APLIKASI PENILAIAN FKTP DAN MAPPING PERSEBARAN FKTP PADA BPJS KESEHATAN KANTOR CABANG DENPASAR**

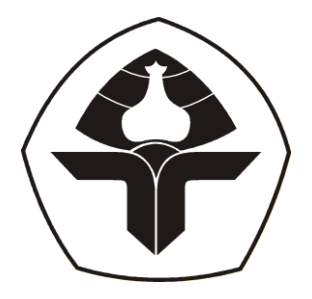

Oleh :

**Nicholas Christhofer Sinaga**

NIM. 2015323068

# **PROGRAM STUDI DIII MANAJEMEN INFORMATIKA JURUSAN TEKNIK ELEKTRO POLITEKNIK NEGERI BALI 2023**

LAPORAN TUGAS AKHIR DIII

# **RANCANG BANGUN APLIKASI PENILAIAN FKTP DAN MAPPING PERSEBARAN FKTP PADA BPJS KESEHATAN KANTOR CABANG DENPASAR**

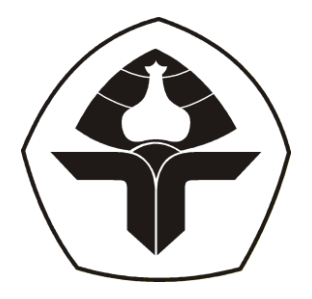

Oleh :

**Nicholas Christhofer Sinaga**

NIM. 2015323068

# **PROGRAM STUDI DIII MANAJEMEN INFORMATIKA JURUSAN TEKNIK ELEKTRO POLITEKNIK NEGERI BALI 2023**

## LEMBAR PENGESAHAN TUGAS AKHIR

**RANCANG BANGUN APLIKASI**

# **RANCANG BANGUN APLIKASI** PENILAIAN FKTP DAN MAPPING PERSEBARAN FKTP PADA BPJS KESEHATAN KANTOR CABANG DENPASAR

## **Nicholas Christian** Single

#### Nicholas Christhofer Sinaga

#### NIM. 2015323068

Tugas Akhir ini Diajukan untuk rogi Program Studi DIII Manajemen Informatika Program Studi DIII Manajemen Informatika Jurusan Teknik Elektro - Politeknik Negeri Bali

Disetujui oleh :

I Made Ari Dwi Suta Atmaja, S.T, M.T NIP.198202142006041001

Pembimbing II:

Elina Rudiastari, SH.,MH NIP.197604122008012017

Disahkan Oleh

Jurusan Teknik Elektro

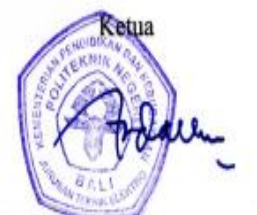

Ir. I Wayan Raka Ardana, M.T. NIP.196705021993031005

**Politeknik Negeri Bali** ii

ii

# **LEMBAR PERNYATAAN PERSETUAN PUBLIKASI LAPORAN PUBLIKASI LAPORAN TUGAS AKHIR** UNTUK KEPENTINGAN AKADEMIS<br>UNTUK KEPENTINGAN AKADEMIS

Saya yang bertanda tangan di bawah ini :

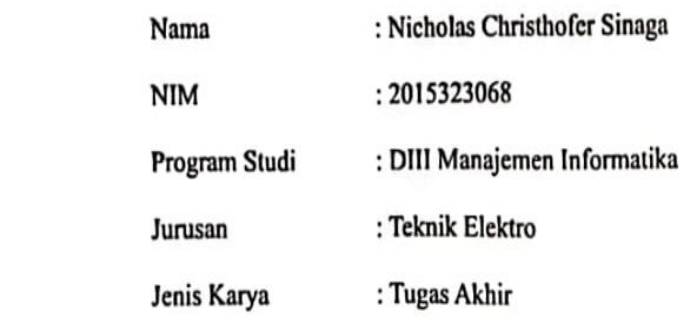

demi pengembangan ilmu pengetahuan, menyetujui untuk memberikan kepada Politeknik Negeri Bali **Hak Bebas Royalti Non-Eksklusif (***Non-exclusive Royalty-Free Right***)** atas karya ilmiah saya yang berjudul: **Rancang Bangun Aplikasi Penilaian FKTP Dan**  *Mapping* **Persebaran FKTP Pada BPJS Kesehatan Kantor Cabang Denpasar**. ini Politeknik Negeri bali berhak menyimpan, mengalih media atau mengalih formatkan, mengelola dalam bentuk pangkalan data (database), merawat, dan memublikasikan tugas akhir saya selama tetap mencantumkan nama saya sebagai penulis/pencipta dan '  $\frac{1}{\sqrt{2}}$ tugas akhir saya selama saya selama saya selama saya sebagai penulisi penulisi penulisi penulisi dan anama sa

Demikian pernyataan ini saya buat dengan sebenarnya.

Bukit Jimbaran, 1.7 Agustus 2023

Bukit Jimbaran, … Agustus 2023

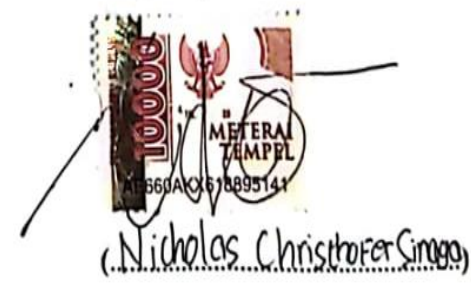

Politeknik Negeri Bali

sebagai pemilik Hak Cipta.

#### FORM PERNYATAAN PLAGIARISME

Nama : Nicholas Christhofer Sinaga

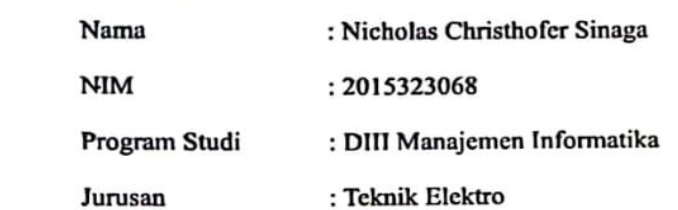

Menyatakan dengan sesungguhnya bahwa Laporan Tugas Akhir berjudul **Rancang Bangun Aplikasi Penilaian FKTP Dan** *Mapping* **Persebaran FKTP Pada BPJS Kesehatan Kantor Cabang Denpasar** adalah betul-betul karya sendiri dan bukan menjiplak atau hasil karya orang lain. Hal-hal yang bukan karya saya, dalam di kemudian hari terbukti pernyataan saya tidak benar, maka saya bersedia menerima sanksi akademik berupa pencabutan Tugas Akhir dan gelar yang saya peroleh dari Tugas Akhir tersebut.

Bukit Jimbaran, 7. Agustus 2023

Yang membuat pernyataan

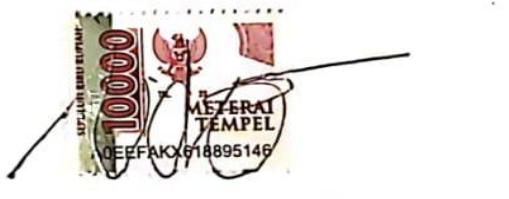

Nicholas Christhofer Sinaga NIM. 2015323068

Politeknik Negeri Bali

## **KATA PENGANTAR**

Puji Syukur penulis panjatkan ke hadapan Tuhan yang Maha Esa, karena atas berkat dan rahmat-Nya penulis dapat menyelesaikan penyusunan Tugas Akhir ini yang berjudul **"Rancang Bangun Aplikasi Penilaian FKTP Dan** *Mapping* **Persebaran FKTP Pada BPJS Kesehatan Kantor Cabang Denpasar"** tepat pada waktunya.

Penyusunan Tugas akhir ini diajukan untuk memenuhi salah satu persyaratan kelulusan Program Pendidikan Diploma III pada Program Studi Manajemen Informatika Jurusan Teknik Elektro Politeknik Negeri Bali. Dalam penyusunan Tugas Akhir ini penulis banyak memperoleh bimbingan dan masukan dari berbagai pihak, baik secara langsung maupun tidak langsung. Oleh karena itu dalam kesempatan ini penulis mengucapkan terima kasih kepada:

- 1. Bapak I Nyoman Abdi, SE, M.eCom selaku Direktur Politeknik Negeri Bali.
- 2. Bapak Ir. I Wayan Raka Ardana, M.T. selaku Kepala Jurusan Teknik Elektro Politeknik Negeri Bali.
- 3. Bapak I Wayan Suasnawa, S.T., M.T. selaku Ketua Program Studi Manajemen Informatika Politeknik Negeri Bali.
- 4. Bapak I Made Ari Dwi Suta Atmaja, S.T, M.T selaku Pembimbing Utama yang bersedia memberi bimbingan selama proses penyusunan Tugas Akhir.
- 5. Ibu Elina Rudiastari, SH.,MH selaku Dosen Pembimbing Pendamping yang telah banyak membantu dalam penyusunan Tugas Akhir.
- 6. Seluruh Dosen pengajar Program Studi Manajemen Informatika Jurusan Teknik Elektro Politeknik Negeri Bali yang telah memberikan masukan serta saran untuk menyelesaikan Tugas Akhir ini.
- 7. Kepada keluarga khususnya orang tua, Yudha, Cory dan saudara lainnya yang banyak membantu dan memberikan dorongan moral dan material sehingga membantu kelancaran pelaksanaan pembuatan aplikasi dan penyusunan laporan Tugas Akhir.
- 8. Kepada teman seperjuangan yang mendukung proses pengerjaan tugas akhir saya berupa pemikiran, semangat dan juga nasehat sehingga membantu kelancaran pelaksanaan pembuatan aplikasi dan penyusunan laporan Tugas Akhir.
- 9. Kepada seluruh pihak yang tidak dapat disebutkan satu-persatu yang turut membantu penulis dalam penyelesaian tugas akhir.

#### **Politeknik Negeri Bali** v

Penulis menyadari bahwa laporan Tugas Akhir ini masih memiliki kekurangan dan keterbatasan. Oleh karena itu, penulis menerima kritik dan saran yang bersifat membangun demi perbaikan ke arah yang lebih baik.

Penulis berharap semoga laporan Tugas Akhir ini dapat bermanfaat bagi penulis khususnya dan pembaca pada umumnya serta dapat digunakan sebaik-baiknya. Akhir kata penulis mengucapkan terima kasih.

Bukit Jimbaran, 1 Mei 2023

Penulis

Nicholas Christhofer Sinaga

# **ABSTRAK**

### **Nicholas Christhofer Sinaga Rancang Bangun Aplikasi Penilaian FKTP dan** *Mapping* **Persebaran FKTP Pada BPJS Kesehatan Kantor Cabang Denpasar**

Peserta BPJS Kesehatan Kantor Cabang Denpasar mengalami kesulitan dalam mencari persebaran dan memilih FKTP dikarenakan minimnya informasi yang dapat diakses. Maka dari itu penulis merancang serta membangun aplikasi penilaian dan *mapping* persebaran FKTP berbasis *website* untuk BPJS Kesehatan Kantor Cabang Denpasar. Aplikasi ini bertujuan untuk membantu para peserta BPJS Kesehatan Kantor Cabang Denpasar dalam mendapatkan informasi tentang persebaran FKTP terkhusus di wilayah Badung, Denpasar dan Tabanan serta mendapatkan informasi nilai kualitas pelayanannya, yang didasari oleh nilai *walk through audit*. Aplikasi ini dikembangkan menggunakan metode *Waterfall* dan mencakup tahapan rancangan seperti *Flowmap*, *Entity Relationship Diagram* (ERD), *Unified Modelling Language* (UML) seperti *Use Case Diagram*, *Activity Diagram*, *Class Diagram*, dan *Sequence Diagram*, serta melakukan perancangan antarmuka. Aplikasi ini dikembangkan menggunakan bahasa pemrograman Javascript, PHP (*Hypertext Preprocessor*) dengan *Framework* Laravel 9 dan basis data MySQL. Berdasarkan latar belakang permasalahan tersebut penulis telah berhasil dalam merancang dan membangun sebuah aplikasi berbasis web yang dapat memetakan persebaran FKTP yang ada di Badung, Tabanan, Denpasar serta dapat mengonversi nilai *walk through audit* ke dalam nilai yang lebih dapat dimengerti oleh peserta BPJS Kesehatan Kantor Cabang Denpasar.

#### **Kata Kunci:** *Framework* Laravel 9, Sistem Penilaian, Sistem *Mapping*

#### **Design and Development of FKTP Assessment Application and FKTP Distribution Mapping at BPJS Kesehatan Denpasar Branch Office**

BPJS Health participants at the Denpasar Branch Office experienced difficulties in finding distribution and selecting FKTPs due to the lack of accessible information. Therefore the authors designed and built a website-based FKTP distribution assessment and mapping application for BPJS Kesehatan Denpasar Branch Office. This application aims to help BPJS Health participants at the Denpasar Branch Office in obtaining information about the distribution of FKTPs, especially in the Badung, Denpasar and Tabanan areas as well as obtaining information on the value of service quality, which is based on the value of a walk through audit. This application was developed using the Waterfall method and includes design stages such as Flowmaps, Entity Relationship Diagrams (ERD), Unified Modeling Language (UML) such as Use Case Diagrams, Activity Diagrams, Class Diagrams, and Sequence Diagrams, as well as performing interface design. This application was developed using the Javascript programming language, PHP (Hypertext Preprocessor) with Laravel 9 Framework and MySQL database. Based on the background of these problems the author has succeeded in designing and building a web-based application that can map the distribution of FKTPs in Badung, Tabanan, Denpasar and can convert walk through audit values into values that are more understandable by BPJS Health participants at the Denpasar Branch Office .

**Keywords***:* Laravel 9 Framework, Scoring System, Mapping System

#### **Politeknik Negeri Bali** vii

# **DAFTAR ISI**

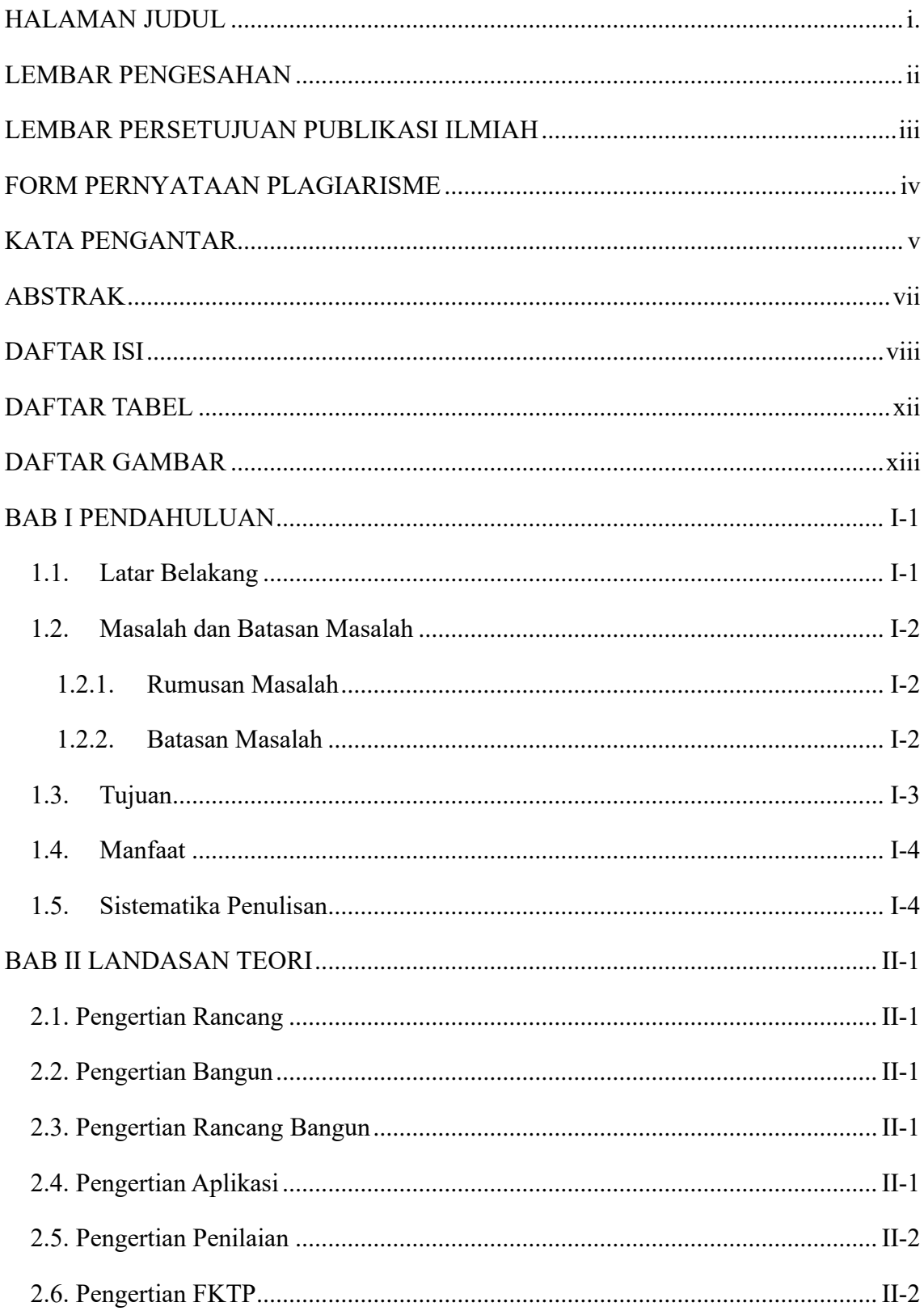

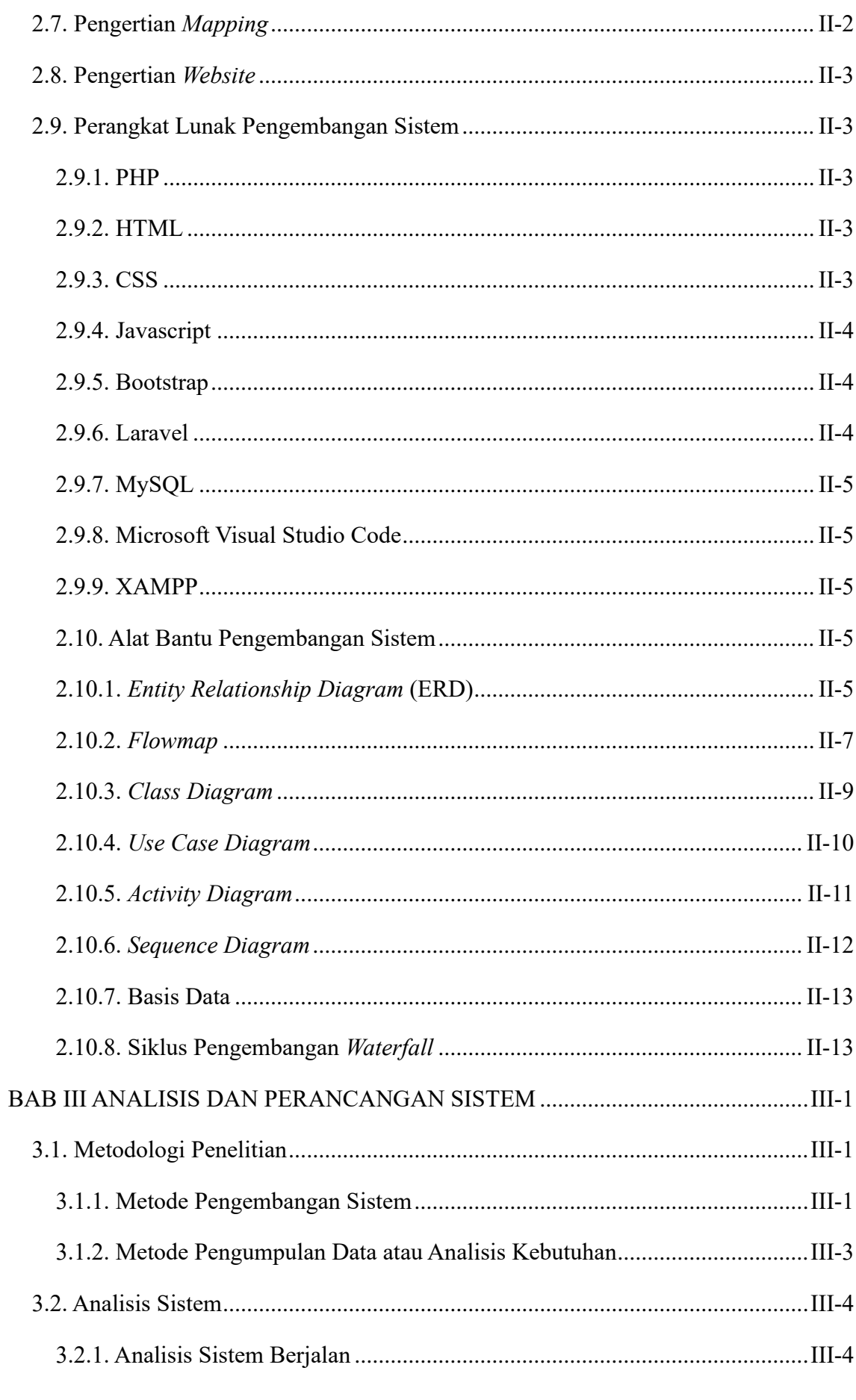

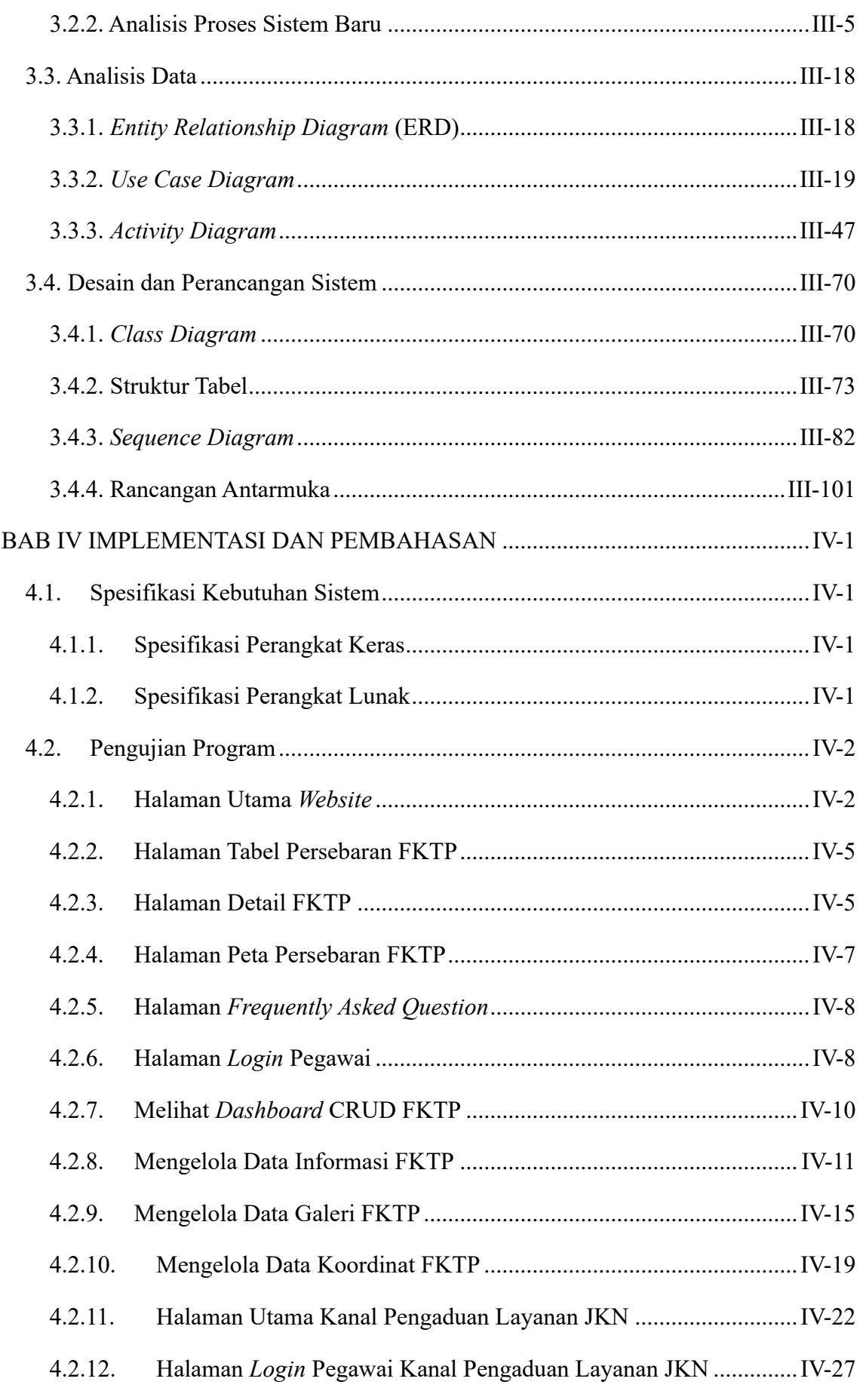

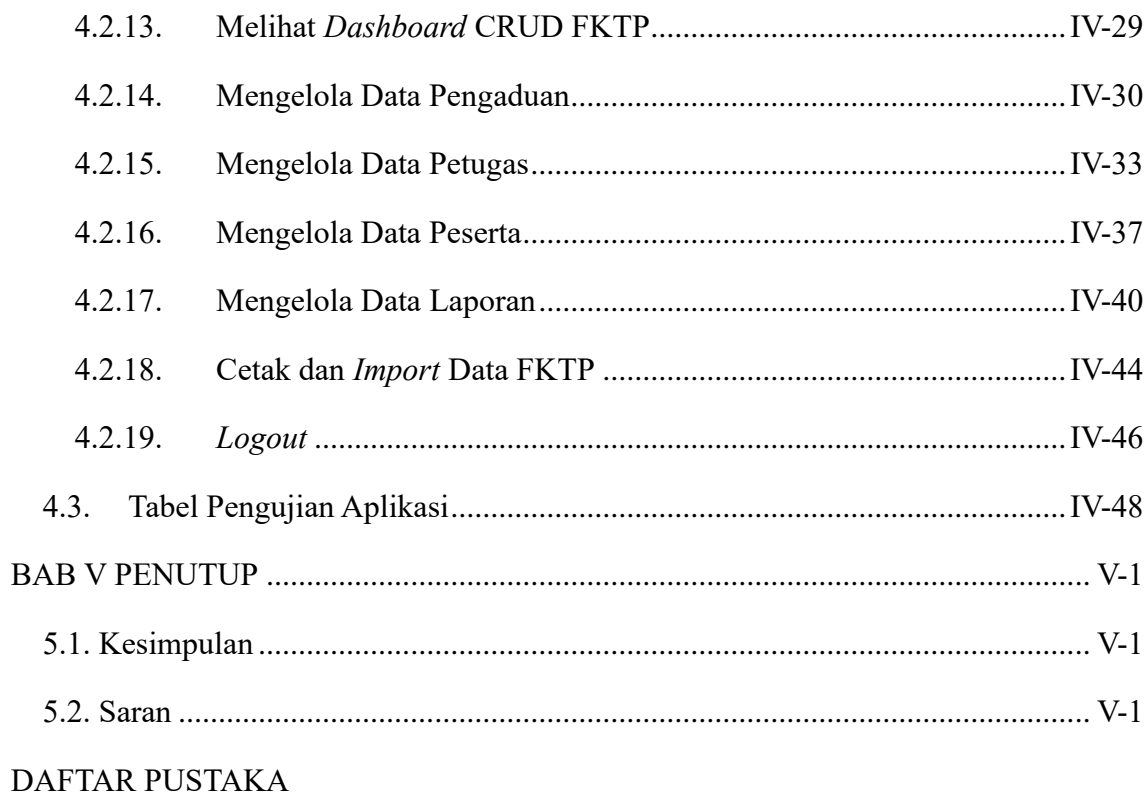

**LAMPIRAN** 

# **DAFTAR TABEL**

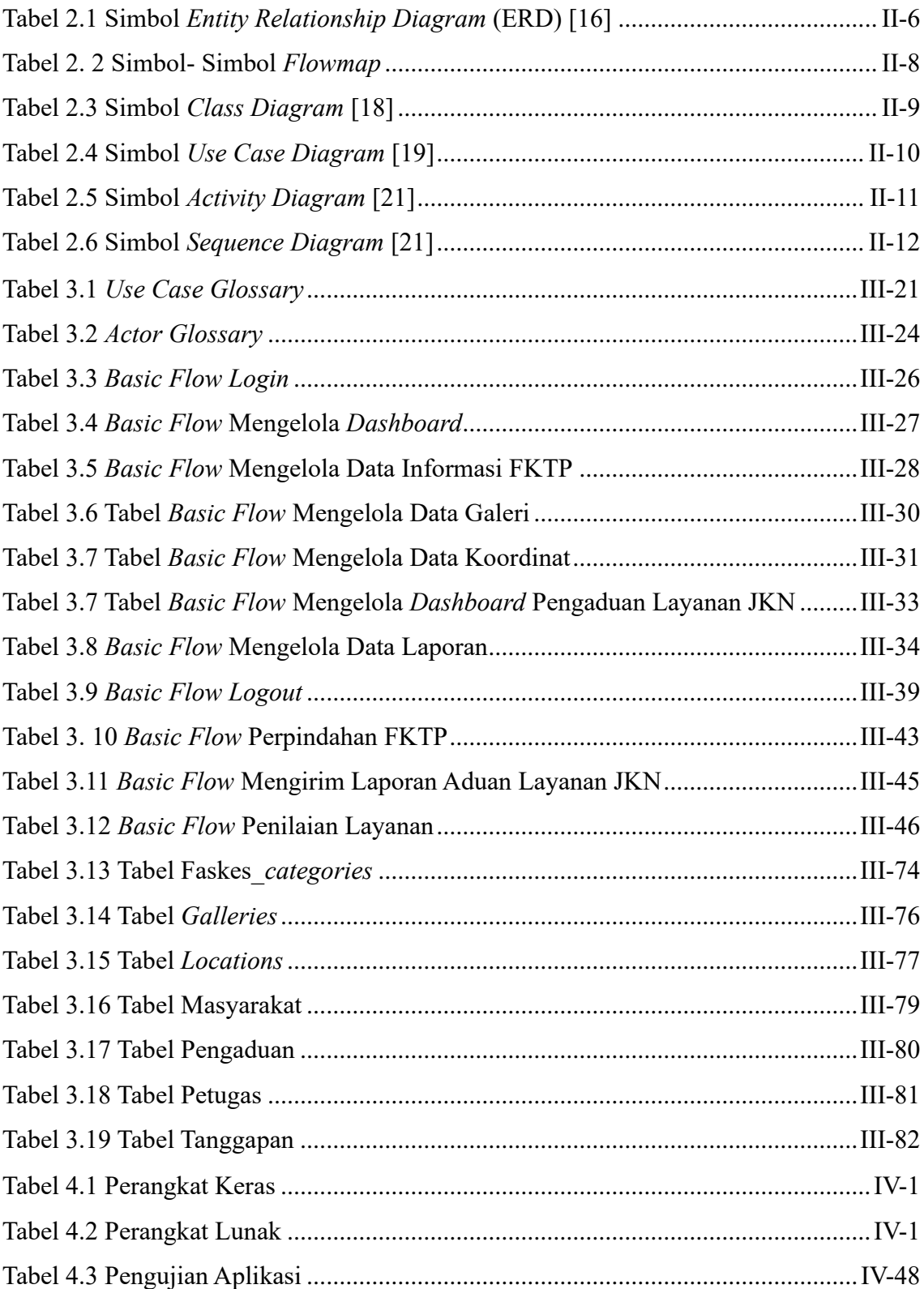

# **DAFTAR GAMBAR**

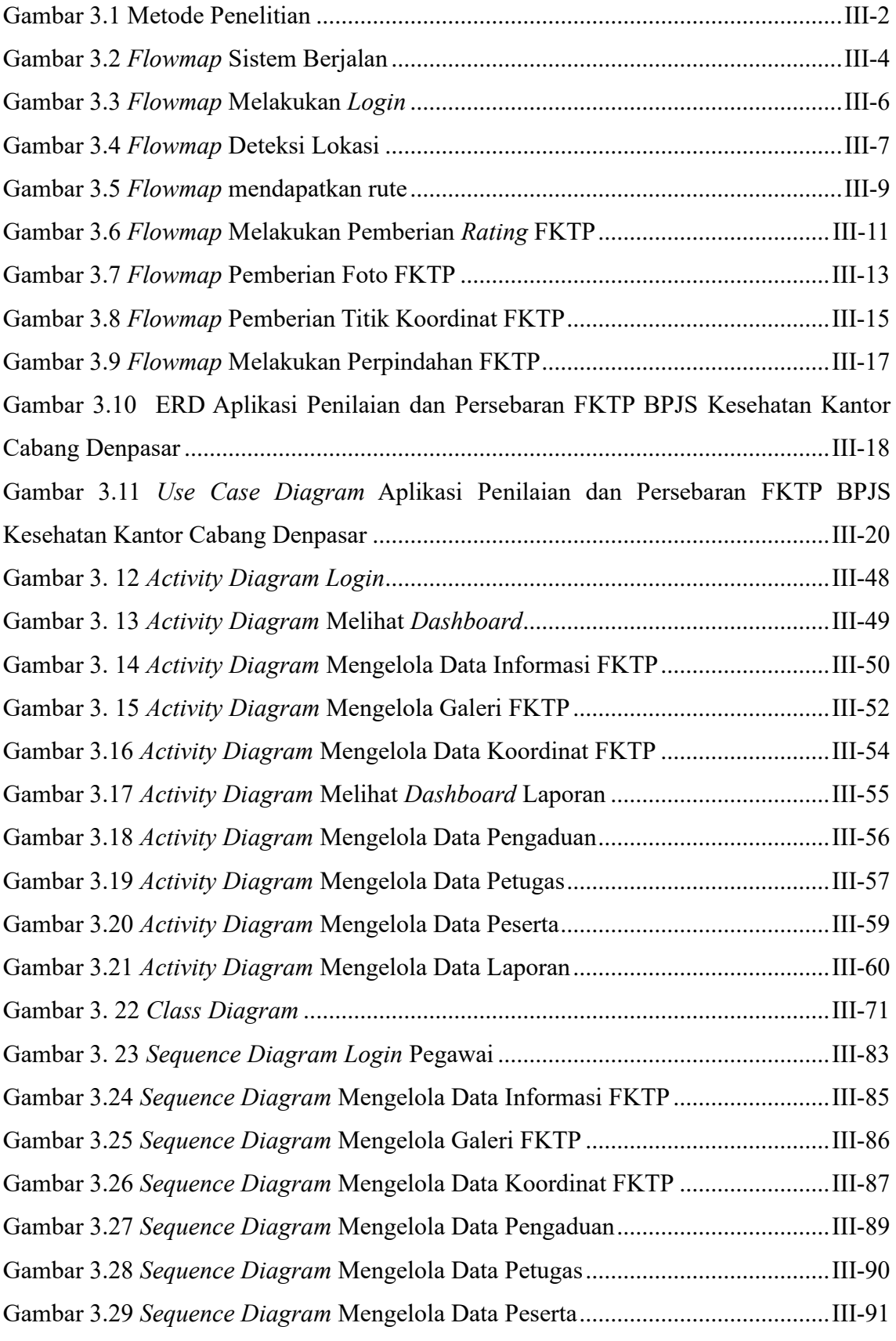

# **Politeknik Negeri Bali** xiii

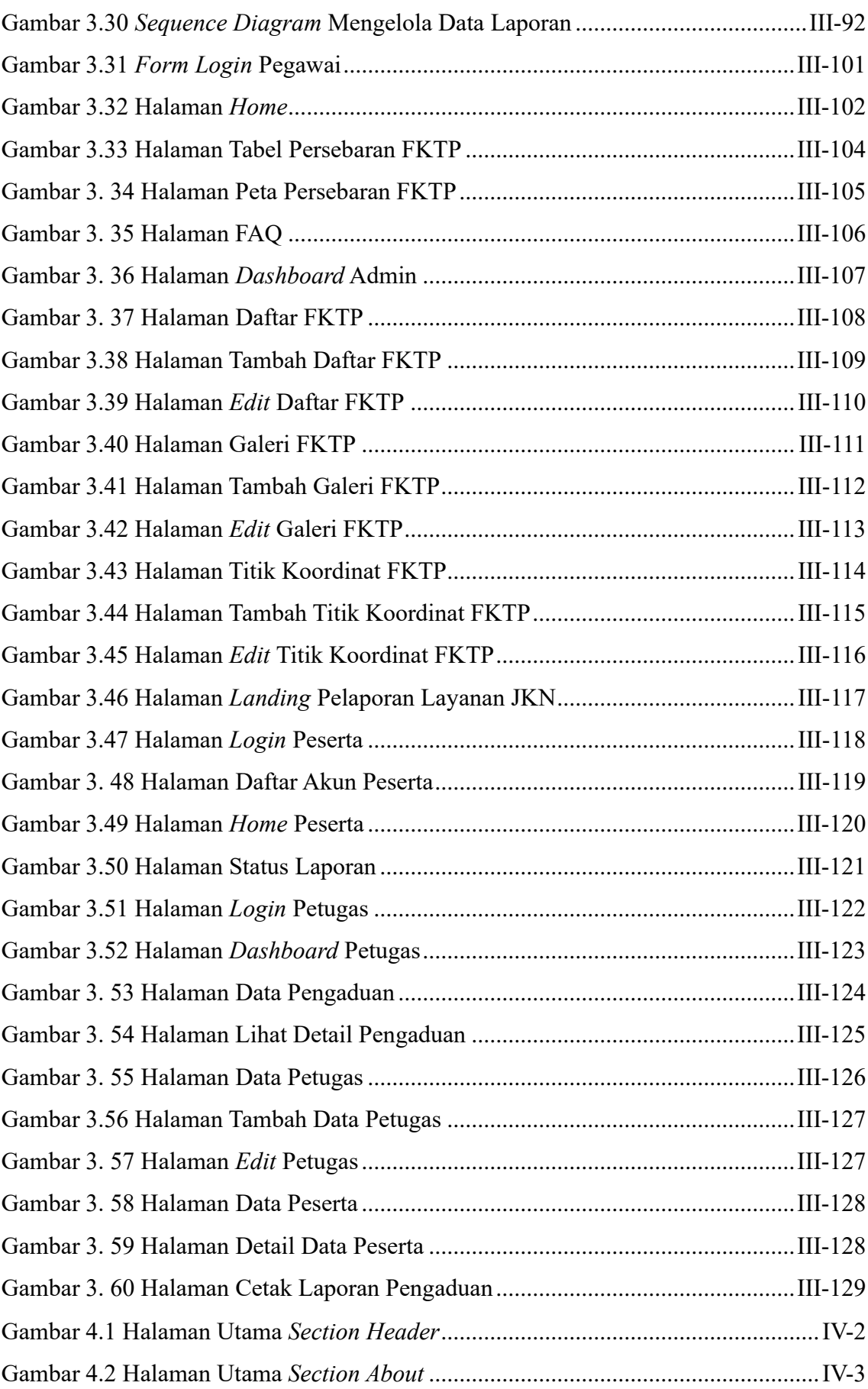

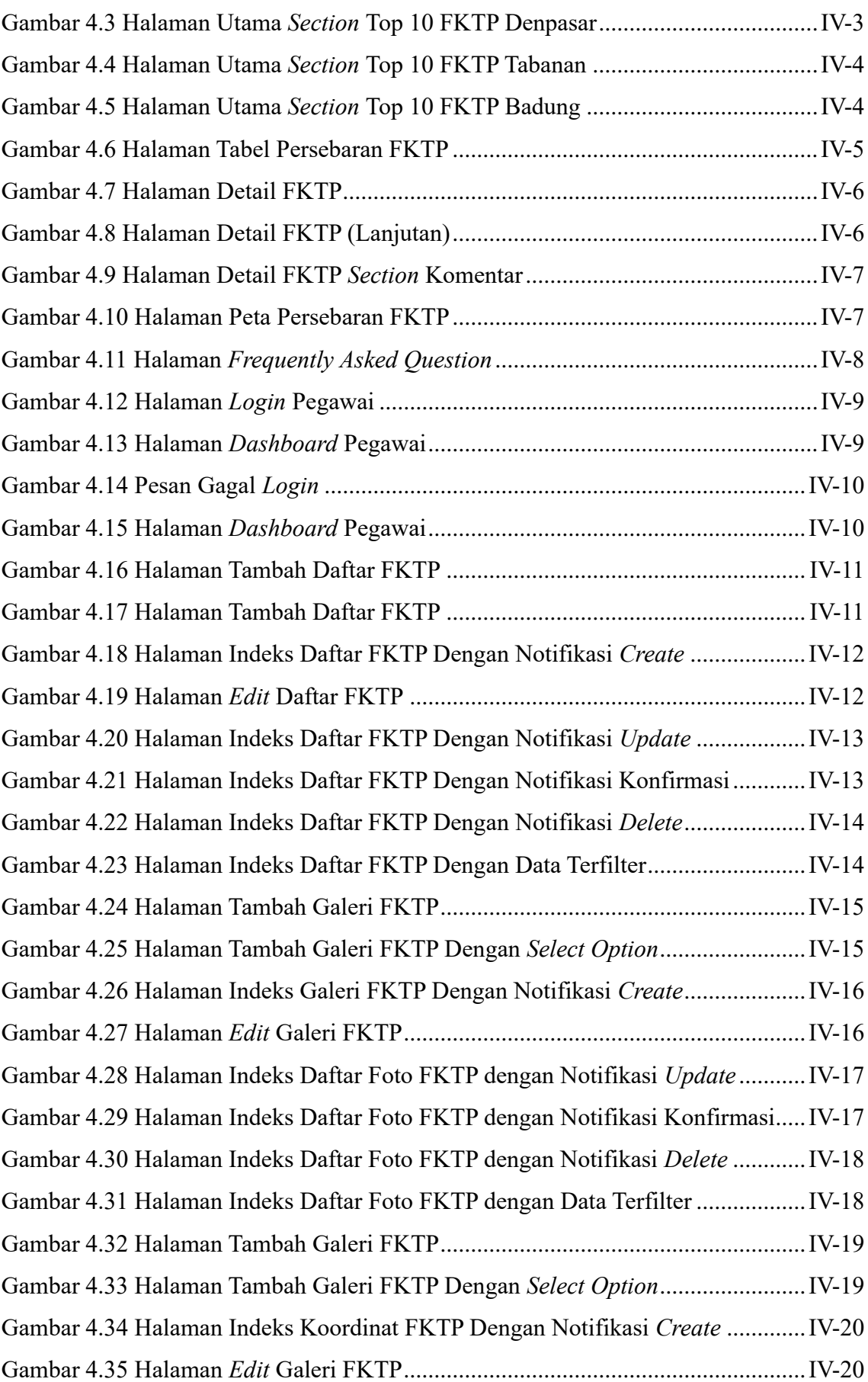

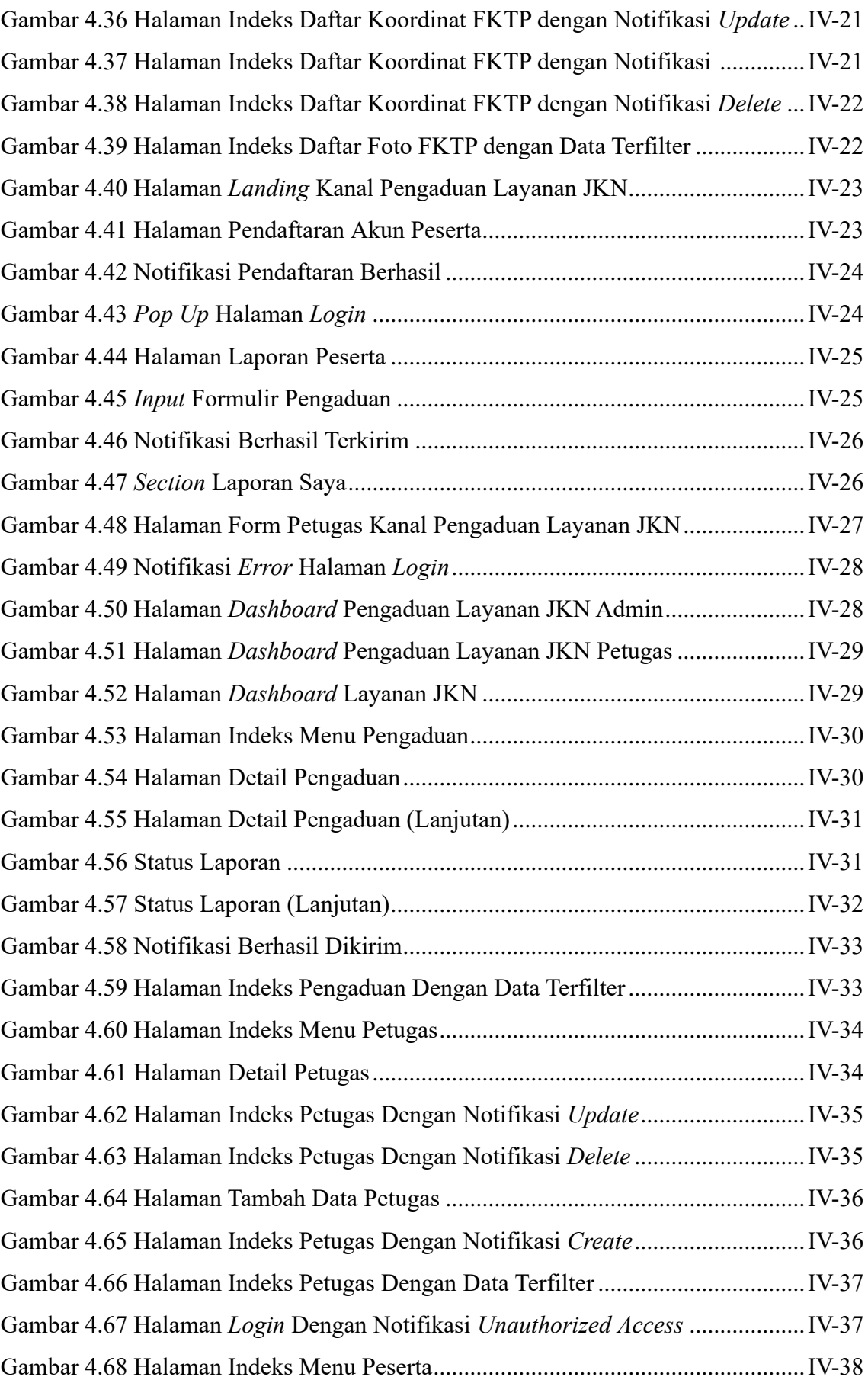

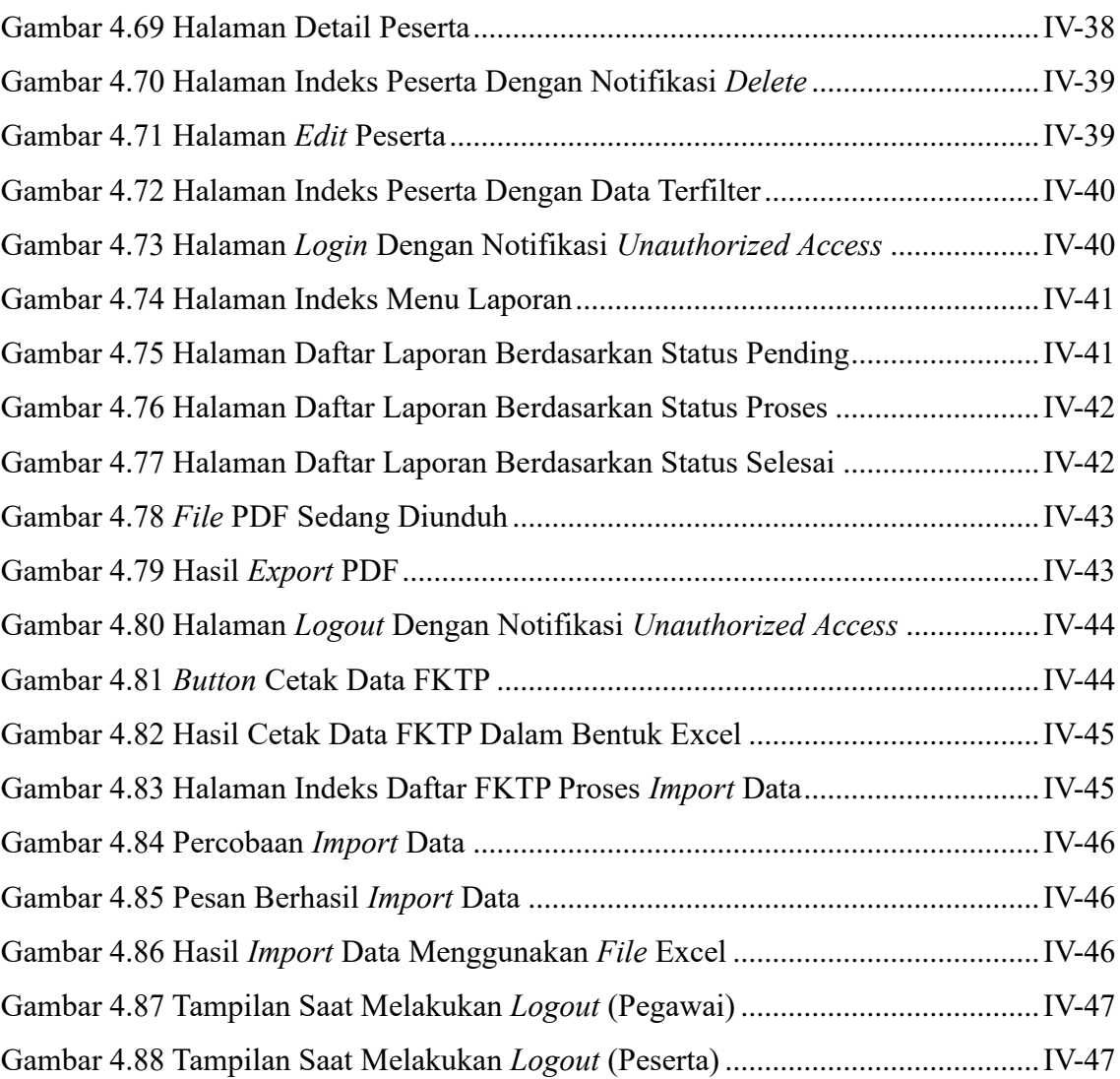

#### **BAB I**

## **PENDAHULUAN**

#### **1.1. Latar Belakang**

Pada zaman sekarang asuransi semakin di minati oleh masyarakat Indonesia, banyak masyarakat kita yang sudah teredukasi akan pentingnya menjadi peserta asuransi. Menurut Abbas Salim (2016) asuransi adalah kemauan dan kesadaran dalam hal penetapan kerugian kecil atau sedikit yang sudah pasti sebagai ganti kerugian besar yang belum pasti terjadi di masa depan. Hal ini berarti membayar premi yang tidak seberapa besar dengan kemauan dan kesadaran untuk antisipasi biaya risiko yang lebih besar di masa depan [1].

Dari sekian banyak jenis asuransi, asuransi kesehatan adalah salah satu jenis asuransi yang sangat di minati oleh masyarakat, di mana jenis asuransi ini akan mengkover sebagian atau seluruh biaya perawatan atas gangguan kesehatan yang di derita oleh peserta asuransi. Badan Penyelenggara Jaminan Sosial Kesehatan (BPJSK) adalah salah satu perusahaan berbentuk badan hukum publik yang bergerak dibidang asuransi kesehatan, di mana perusahaan ini menawarkan sebuah program yang di namakan JKN-KIS ( Jaminan Kesehatan Nasional – Kartu Indonesia Sehat). Program JKN-KIS ini di bagi menjadi 4 segmen ke pesertaan yaitu, Pekerja Penerima Upah (PPU), PD Pemda, Pekerja Bukan Penerima Upah (PBPU) atau Bukan Pekerja (BP) dan Penerima Bantuan Iuran Jaminan Kesehatan (PBI JK).

Para peserta BPJS Kesehatan di perbolehkan untuk memilih Fasilitas Kesehatan Tingkat Pertama (FKTP) mereka secara bebas, asalkan fasilitas kesehatan yang dipilih sudah bekerja sama dengan BPJS. Namun, pada praktiknya peserta BPJS Kesehatan Kantor Cabang Denpasar khususnya yang berada di wilayah Tabanan, Badung dan Denpasar kesulitan dalam menentukan Fasilitas Kesehatan Tingkat Pertama (FKTP), belum lagi regulasi minimal 3 bulan untuk pindah FKTP membuat para peserta BPJS Kesehatan Kantor Cabang Denpasar harus benar-benar berhati-hati dalam memilih FKTP pilihan mereka. Lalu, kendala selanjutnya adalah sulitnya untuk melihat persebaran lokasi FKTP sehingga menyulitkan peserta BPJS Kesehatan Kantor Cabang Denpasar untuk melakukan pemilihan FKTP berdasarkan jarak dari rumah masing-masing. Berawal dari masalah para peserta BPJS Kesehatan Kantor Cabang Denpasar, penulis akhirnya berkeinginan untuk merancang dan membangun Aplikasi Penilaian FKTP dan *Mapping* Persebaran FKTP pada BPJS Kesehatan Kantor Cabang Denpasar. Di mana pada aplikasi ini nantinya akan memanfaatkan data Walk Through *Audit* (WTA) untuk dijadikan sebagai nilai acuan kualitas pelayanan dari masing-masing FKTP dan nantinya aplikasi ini juga akan memanfaatkan data lokasi FKTP untuk membuat sistem *mapping* atau peta persebaran FKTP .

Berdasarkan penjelasan di atas, maka penulis akan membuat sebuah aplikasi berbasis *website* yaitu dengan judul "RANCANG BANGUN APLIKASI PENILAIAN FKTP DAN MAPPING PERSEBARAN FKTP PADA BPJS KESEHATAN KANTOR CABANG DENPASAR" yang bertujuan agar dapat mempermudah para peserta BPJS Kesehatan Kantor Cabang Denpasar untuk menentukan FKTP pilihan mereka serta membantu pihak BPJS Kesehatan dalam memfilter pengajuan kerja sama FKTP baru.

#### **1.2. Masalah dan Batasan Masalah**

#### **1.2.1. Rumusan Masalah**

Berdasarkan latar belakang di atas dapat diambil rumusan masalah yang akan menjadi bahan pembahasan, yaitu bagaimana merancang dan membangun sebuah sistem yang dapat membantu peserta BPJS Kesehatan Kantor Cabang Denpasar dalam mendapatkan informasi tentang kualitas suatu fasilitas kesehatan tingkat pertama dan melihat peta persebaran fasilitas kesehatan tingkat pertama yang bekerja sama dengan BPJS Kesehatan Kantor Cabang Denpasar.

#### **1.2.2. Batasan Masalah**

Dari permasalahan utama yang dibahas dalam laporan tugas akhir ini, penulis membatasi masalah menjadi beberapa hal, di antaranya :

- a. Aplikasi yang dirancang berbasis web.
- b. Pengguna dari Aplikasi Penilaian Fasilitas Kesehatan Tingkat Pertama dan *Mapping* Persebaran FKTP pada BPJS Kesehatan Kantor Cabang Denpasar terdiri dari Staf Penjaminan Manfaat Primer dan seluruh masyarakat yang menjadi peserta BPJS Kesehatan terkhusus untuk peserta BPJS Kesehatan di wilayah Badung, Tabanan, dan Denpasar.
- c. Pembuatan aplikasi menggunakan *framework* Laravel 9 dan menggunakan PhpMyAdmin sebagai aplikasi pengelola *database* serta menggunakan PHP *version 8.0.15.*
- d. Pada aplikasi ini terdiri dari 3 pengguna yaitu *administrator,* petugas BPJS Kesehatan Kantor Cabang Denpasar dan peserta BPJS Kesehatan Kantor Cabang Denpasar.
- e. Pada aplikasi ini *mapping* persebaran FKTP terbatas hanya untuk wilayah Denpasar, Badung, Tabanan.
- f. Terdapat fitur pengaduan layanan JKN untuk menampung pengaduan atas layanan yang diterima para peserta BPJS Kesehatan Kantor Cabang Denpasar oleh FKTP pilihan masing-masing.
- g. Sistem penilaian dan *mapping* pada aplikasi ini melingkupi pengelolaan data informasi FKTP, data galeri FKTP, data nilai kualitas FKTP, data titik koordinat FKTP, data pengaduan, data petugas, data peserta dan data laporan.
- h. Sistem yang dibangun akan menghasilkan pelaporan dalam bentuk cetak PDF dan xlsx (Excel).

#### **1.3. Tujuan**

Tujuan pertama penulis adalah untuk membuat sebuah aplikasi yang ditujukan untuk memberikan informasi terkait kualitas pelayanan FKTP kepada peserta BPJS Kesehatan Kantor Cabang Denpasar sebagai bahan pertimbangan atau acuan untuk melakukan perpindahan FKTP sekaligus memberikan informasi terkait persebaran FKTP yang bekerja sama dengan BPJS Kesehatan di kota Denpasar, Tabanan dan Badung.

Tujuan kedua penulis adalah untuk membuat laporan tugas akhir sebagai dokumentasi laporan dalam merancang dan membangun aplikasi penilaian fasilitas kesehatan tingkat pertama dan *mapping* persebaran FKTP pada BPJS Kesehatan Kantor Cabang Denpasar.

Tujuan terakhir dibangunnya aplikasi dan penulisan laporan aplikasi penilaian fasilitas kesehatan tingkat pertama dan *mapping* persebaran FKTP pada BPJS Kesehatan Kantor Cabang Denpasar adalah sebagai salah satu persyaratan kelulusan Program Pendidikan Diploma III pada Program Studi Manajemen Informatika Jurusan Teknik Elektro Politeknik Negeri Bali.

#### **1.4. Manfaat**

Adapun manfaat yang didapatkan dari penulisan laporan tugas akhir ini adalah sebagai berikut:

- a. Sistem informasi berbasis *website* ini dapat diakses peserta BPJS Kesehatan Kantor Cabang Denpasar sebagai media informasi tentang persebaran dan nilai kualitas pelayanan FKTP yang ada di Kabupaten Badung, Kabupaten Tabanan dan Kota Denpasar.
- b. Sistem informasi berbasis *website* ini mampu menunjukkan rute kepada peserta BPJS Kesehatan Kantor Cabang Denpasar untuk menuju ke FKTP yang bekerja sama dengan BPJS Kesehatan Kantor Cabang Denpasar terkhusus untuk FKTP yang berada di wilayah Kabupaten Badung, Kabupaten Tabanan dan Kota Denpasar.
- c. Sistem informasi berbasis *website* ini mampu memberikan informasi kepada peserta BPJS Kesehatan Kantor Cabang Denpasar mengenai data spasial dan non spasial yang dimiliki FKTP di Kabupaten Badung, Kabupaten Tabanan dan Kota Denpasar.

#### **1.5. Sistematika Penulisan**

Adapun sistematika penulisan dalam Tugas Akhir ini adalah sebagai berikut:

#### BAB I: PENDAHULUAN

Bab ini memuat tentang latar belakang, rumusan masalah dan batasan masalah, tujuan, manfaat serta sistematika penulisan tugas akhir.

#### BAB II: LANDASAN TEORI

Bab ini memuat tentang uraian dari kutipan buku-buku, teori-teori atau bahan Pustaka yang berkaitan dengan penelitian yang sedang dilakukan sebagai dasar dan landasan dalam penyelesaian perancangan dan pembangunan sistem serta masalah yang dihadapi.

## BAB III: PERANCANGAN SISTEM

Bab ini memuat tentang analisis sistem yang sedang berjalan pada tempat penelitian. Disertai dengan perancangan *Flowmap, Entity Relationship Diagram (ERD), Unified Modeling Language Diagram (UML) seperti Use Case Diagram, Class Diagram, Activity Diagram, Sequence Diagram,* rancangan basis data atau *database*, serta desain tampilan antarmuka sistem yang merupakan hasil akhir dari penelitian ini.

#### BAB IV: ANALISIS DATA DAN PENGUJIAN

Bab ini memuat tentang pengujian sistem yang telah dibangun, disertai hasil pengujian dan pengoperasian sistem yang telah dilaksanakan.

# BAB V: KESIMPULAN DAN SARAN

Bab ini memuat tentang uraian mengenai kesimpulan dan saran yang perlu disampaikan mengenai tugas akhir yang telah dikerjakan.

#### **BAB V**

#### **PENUTUP**

#### **5.1. Kesimpulan**

Berdasarkan rumusan masalah dan tujuan yang dijelaskan pada Bab I, serta pembahasan yang telah diuraikan pada Bab III dan IV, maka kesimpulan yang dapat diambil dalam Tugas Akhir ini adalah sebagai berikut.

Perancangan dan pembangunan Aplikasi Penilaian FKTP Dan *Mapping* Persebaran FKTP Pada BPJS Kesehatan Kantor Cabang Denpasar berbasis *website* menggunakan *framework* Laravel ini dilakukan dengan menggunakan metode Waterfall. Dimulai dari tahap analisis kebutuhan sistem, desain sistem, pengkodean & testing sistem. Tahap pengujian sistem yang dibangun menunjukkan semua fitur yang terdapat pada sistem telah berjalan dan berfungsi dengan baik dan memberikan hasil yang sesuai dengan yang diharapkan.

#### **5.2. Saran**

Berdasarkan batasan masalah yang diuraikan pada Bab I dan pembahasan yang telah diuraikan pada Bab III dan IV

Maka ada beberapa hal yang disarankan untuk dikembangkan dalam Aplikasi Penilaian FKTP Dan *Mapping* Persebaran FKTP Pada BPJS Kesehatan Kantor Cabang Denpasar berbasis *website* menggunakan *framework* Laravel ini ke depannya supaya menjadi lebih baik sebagai berikut.

- 1. Menghubungkan aplikasi KESSAN (Kesan dan Pesan Setelah Layanan BPJS Kesehatan) ke Penilaian FKTP Dan *Mapping* Persebaran FKTP Pada BPJS Kesehatan Kantor Cabang Denpasar ini agar proses penilaian tidak lagi manual atau melakukan *import* nilai hasil *Walktrough* Audit dari dokumen Excel.
- 2. Mengubah tampilan peta persebaran FKTP dengan *mapBase* Google Maps dengan cara menggunakan Google Maps API dan menambahkan fitur filter data pada peta agar memudahkan peserta dalam mencari jenis FKTP yang di cari.

## **DAFTAR PUSTAKA**

- [1] E. Setiawan, "Kamus Besar Bahasa Indonesia (KBBI)," Badan Pengembangan dan Pembinaan Bahasa, 2023. [Online]. Available: https://kbbi.web.id/rancang. [Diakses 12 Mei 2023].
- [2] R. S. Pressman, Rekayasa Perangkat Lunak, Yogyakarta: Andi Publisher, 2012.
- [3] W. I. R. P. H. Woro Isti Rahayu, RANCANG BANGUN APLIKASI PENENTUAN DAN SHARE PROMO PRODUK KEPADA PELANGGAN DARI WEBSITE KE MEDIA SOSIAL BERBASIS DESKTOP, Bandung: Kreatif, 2019.
- [4] E. Setiawan, "Kamus Besar Bahasa Indonesia (KBBI)," Badan Pengembangan dan Pembinaan Bahasa, Mei 2023. [Online]. Available: https://kbbi.web.id/aplikasi. [Diakses 12 Mei 2023].
- [5] H. W. Pramana, Kunci sukses aplikasi inventory berbasis Access, Jakarta: Elex Media Komputindo, 2006.
- [6] H. H. J. Eveline Siregar, Teori belajar dan pembelajaran, Bogor: Ghalia Indonesia, 2010.
- [7] Humas, "BPJS Kesehatan," BPJS Kesehatan , 22 Juli 2019. [Online]. Available: https://bpjs-kesehatan.go.id/bpjs/post/read/2019/1229/Era-JKN-KIS-FKTP-Sebagai-Gatekeeper-Terus-Dioptimalkan. [Diakses 12 Mei 2023].
- [8] T. Asana, "Asana," Asana, 21 November 2022. [Online]. Available: https://asana.com/id/resources/process-mapping. [Diakses 12 Mei 2023].
- [9] V. Sebok, Discovering Computers, Boston: Cengage Learning, 2018.
- [10] R. Abdulloh, Rohi Abdulloh, Jakarta: PT Elex Media Komputindo, 2019.
- [11] N. Y, ""Website Kantor Kelurahan Lingkar Selatan"," *Fortech (Journal of Information Technology),* vol. IV, pp. 53-59, 2020.
- [12] R. M. V. T. Rivaldi Masuara, "Rancang Bangun e-Ticketing Bioskop Studio 21 Manado Berbasis Multiplatform," *Jurnal Teknik Elektro dan Komputer,* vol. 4, no. 2, pp. 41-55, 2015.
- [13] M. Adieb, "Laravel, Framework Populer yang Mudahkan Web Developer Kembangkan Website," Glints, 17 Januari 2021. [Online]. Available: https://glints.com/id/lowongan/laravel-adalah/#.ZF5N0xHP1PY. [Diakses 12 Mei 2023].
- [14] M. R. F. M Reza Faisal, Seri Belajar ASP.NET: ASP.NET Core 2 MVC & MS SQL Server dengan Visual Studio, Banjarmasin: M Reza Faisal, 2017.
- [15] W. A. H. F. B. E. Nurfitriana, "Implementasi Model Waterfall Dalam Sistem Informasi Akuntansi Piutang Jasa Penyewaan Kendaraan Pada PT. Tricipta Swadaya Karawang," *Jurnal Interkom,* vol. 15, pp. 36-45, 2020.
- [16] A. N. BAHARSYAH, "Apa itu ERD? Fungsi, Simbol, dan Toolsnya," Jagoan Hosting, 10 Februari 2020. [Online]. Available: https://www.jagoanhosting.com/blog/erd-apa-sih-itu/. [Diakses 12 Mei 2023].
- [17] F. H. S. S. J. B. Maradu Sihombing, "Sosialisasi Pemanfaatan Media Pembelajaran Intraktif Berbasis Mobile Learning Pada Guru Taman Kanak-Kanak," *ULINA: JURNAL PENGABDIAN KEPADA MASYARAKAT,* vol. 1, no. 1, pp. 8-14, 2023.
- [18] R. Setiawan, "Memahami Class Diagram Lebih Baik," dicoding, 13 Oktober 2021. [Online]. Available: https://www.dicoding.com/blog/memahami-class-diagramlebih-baik/. [Diakses 29 Mei 2023].
- [19] R. J. HOSTING, "Pengertian Use Case Diagram, Simbol, Contoh & Cara Buatnya," Jagoan Hosting\_, 10 Juni 2022. [Online]. Available: https://www.jagoanhosting.com/blog/use-case-diagram/. [Diakses 29 Mei 2023].
- [20] W. A. F. B. Eva Nurfitriana, "IMPLEMENTASI MODEL WATERFALL DALAM SISTEM INFORMASI AKUNTANSI PIUTANG JASA PENYEWAAN KENDARAAN PADA PT.," *Jurnal Interkom,* vol. 15, pp. 36-45, 2020.
- [21] E. Riyanto, "Perancangan Sistem Informasi Rental Mobil Berbasis Web Pada PT. APM Rent Car," *Jurnal Intra-Tech,* vol. 2, pp. 64-77, 2018.
- [22] A. Y. S. Nasril, "RANCANG BANGUN SISTEM INFORMASI UJIAN ONLINE," *JURNAL LENTERA ICT ,* vol. 3, pp. 47-53, 2016.
- [23] A. Salim, "Online Public Access Catalog," Perpustakaan Nasional Republik Indonesia., Agustus 2016. [Online]. Available: https://opac.perpusnas.go.id/DetailOpac.aspx?id=1135524. [Diakses 12 Mei 2023].
- [24] M. N. R. A. Arif, I. Haribowo dan A. Suherlan, "Spin-off policy and efficiency in the Indonesian Islamic banking industry," *Banks and Bank Systems,* vol. 13, no. 1, pp. 1-10, 2018.
- [25] M. N. R. A. Arif, Dasar-dasar pemasaran bank syariah, Alfabeta Bandung, 2021.